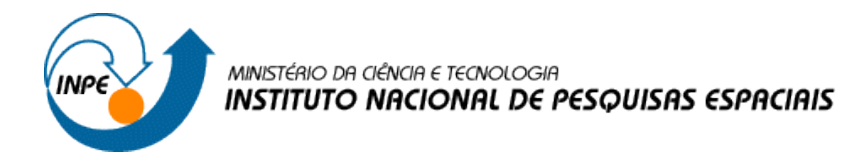

# **DETECÇÃO DE POTENCIAIS DELIMITAÇÕES DA TRAMA VERDE E AZUL PARA SUB-REGIÕES DA REGIÃO METROPOLITANA DO VALE DO PARAÍBA**

Gabriela Carvalho de Oliveira<sup>1</sup>

<sup>1</sup>Instituto Nacional de Pesquisas Espaciais - INPE Caixa Postal 515 - 12227-010 - São José dos Campos - SP, Brasil gabriela@dpi.inpe.br

**RESUMO**: Este trabalho detectou e integrou através de técnicas de Geoprocessamento e Sensoriamento Remoto, na escala metropolitana, possíveis Tramas Verde e Azul (TVA) para a as sub-regiões 1, 4 e 5 da Região Metropolitana do Vale do Paraíba e Litoral Norte. Para isso foi necessário análise através do método AHP dos seguintes critérios: rede de drenagem, unidades de conservação (UC's), áreas úmidas, cobertura arbórea, cobertura herbácea arbustiva, solo exposto, corpos d'água, área construída, rodovias e densidade urbana. O método aplicado teve apenas 4,48% de erro e conseguiu demonstrar a contribuição de cada critério para a biodiversidade regional, possibilitando assim, a detecção de possíveis TVA's.

## 1. **INTRODUÇÃO**

Estima-se que o processo de urbanização tem crescido nas últimas décadas, entretanto esse crescimento, em sua maioria, vem acontecendo de forma desordenada. A falta de planejamento nessas áreas está gerando diversos impactos, não apenas socioeconômicos como também ambientais. Visando melhorar o planejamento, o governo federal criou Regiões Metropolitanas. Essas regiões têm como obrigação desenvolver um Plano Metropolitano (PM) para que haja uma gestão e planejamento unificado dos munícipios com conjuntos de instrumentos urbanísticos e jurídicos, integrando o sistema de alocação de recursos a serem destinados em ações e políticas públicas de escala metropolitana (EMPLASA, 2018).

A Região Metropolitana do Vale do Paraíba e Litoral Norte (RMVLP) foi criada em 2012 e é integrada por 39 municípios e 5 sub-regiões. Nesse contexto, uma importante preposição para estar contida no PM é a Trama Verde e Azul (TVA), pois, em sua origem Francesa, diz respeito à conexão dos espaços em um contexto metropolitano, levando em conta a biodiversidade no planejamento regional através da noção de continuidade ecológica, valorizando e contribuindo para a melhoria da qualidade ambiental da região (LIÉNARD & CLERGEAU, 2018).

Desde a década de 1980, na Europa, o conceito de ecologia da paisagem tem enfatizado o papel fundamental da organização dos elementos da paisagem na distribuição e dispersão de espécies animais e vegetais. Hoje, o sucesso dessas abordagens é largamente atribuível ao desejo de preservar a biodiversidade degradada, causada, principalmente, pelo aumento da fragmentação de habitats em todas as escalas. A construção de rodovias, a agricultura intensiva e a expansão urbana estão entre os fatores que contribuíram não apenas para a destruição do habitat, mas também para seu o isolamento (FORMAN & GODRON, 1986; FABOS & AHERN, 1996; BUREL & BAUDRY, 2007; CLERGEAU, 2007; JONGMAN, 1995).

A necessidade de diminuir a fragmentação do meio ambiente levou o Conselho da Europa, em 1995, a identificar uma trama ecológica pan-europeia destinada a restaurar ou proteger uma trama coerente de elementos da eco-paisagem à escala de países e do continente (JONGMAN, 1995; BONIN *et al.,* 2007). O artigo 23 da lei "Grenelle 1" faz parte desta abordagem, apelando à proteção ou criação, até 2012, de tramas verdes e azuis ao nível das regiões francesas e a nível local, particularmente nas cidades (LIÉNARD & CLERGEAU, 2018).

Entretanto, os franceses enfrentaram e ainda enfrentam diversos desafios para o cumprimento dessa lei, entre eles, o mapeamento das tramas. Constatou-se que o conhecimento ecológico dos ambientes é bastante reduzido e diz respeito apenas a áreas protegidas e unidades de conservação. A maioria dos locais que favorecem a biodiversidade é conhecido, mas os espaços de conectividade entre essas áreas são, em grande parte, desconhecidos. A elaboração de mapas das tramas que envolvem as duas estruturas, seja no nível de uma região ou no nível de um município, também apresenta

um conjunto de problemas técnicos relativos aos tipos de suportes, escalas de trabalho e disponibilidade de dados (LIÉNARD & CLERGEAU, 2018).

Pensando nessas dificuldades, o objetivo do atual trabalho é detectar e comparar através de técnicas de Geoprocessamento e Sensoriamento Remoto, na escala metropolitana, possíveis Tramas Verde e Azul para três sub-regiões, sendo elas as subregiões 1, 4 e 5, com características distintas da RMVLP com base no conceito francês da TVA. Essas sub-regiões foram escolhidas porque atenderam critérios de maior e menor Produto Interno Bruto (PIB), maior e menor população e maior Taxa Geométrica de Crescimento Anual (TGCA).

A sub-região 1 foi escolhida, pois tem o maior PIB e a maior população, a subregião 4 tem o menor PIB e a menor população e a sub-região 5 tem a maior TGCA. O PIB indica é um indicador para analisar a economia de mercado da região e seu alto valor, indica uma região que existe maiores oportunidades, industrias, comércio etc. Maiores populações podem interferir mais no ambiente e consequentemente interferir na biodiversidade local. Se o TGCA da região for alto, significa que terá que ter maiores planejamentos de infraestrutura e consequentemente, interferências nas possibilidades de TVA's.

Para isso será necessário a construção de um banco de dados, em escala das subregiões, contendo dados de rede de drenagem, unidades de conservação (UC's), áreas úmidas, cobertura arbórea, cobertura herbácea arbustiva, solo exposto, corpos d'água, área construída, rodovias e densidade urbana. Possibilitando, assim, a primeira detecção de possíveis TVA's para a Região Metropolitana do Vale do Paraíba e Litoral Norte.

## **2. DESENVOLVIMENTO**

## **2.1. Área de estudo**

A região do Vale do Paraíba e Litoral Norte, historicamente, apresentou amplo crescimento econômico no período da cultura cafeeira. Com o declínio desta, a região somente voltou a ganhar importância a partir dos anos 1970 com o processo de deslocamento das indústrias da RM de São Paulo (RMSP) para municípios do Vale do Paraíba, sobretudo os situados mais próximos a capital, na região de São José dos Campos. Desta forma, esta área apresentou, e apresenta, forte crescimento econômico

vinculado a indústria e setores de tecnologias, em especial, ao longo do eixo da rodovia Eurico Gaspar Dutra (Via Dutra) que corresponde ao grande eixo de desenvolvimento que atravessa a região, unindo as Regiões Metropolitanas de São Paulo ao Rio de Janeiro. Assim, os municípios da RMVPLN que apresentam localização privilegiada, com acesso rodoviário amplo, tornaram-se destinos de diversos investimentos, enquanto municípios que apresentaram seu auge no período ferroviário e cafeeiro, as cidades mais orientais da região, tornaram-se estagnadas (GOMES, 2003; MARIA, 2016).

Diante deste contexto, ao longo da história, e atualmente, verifica-se ampla diversidade econômica intra-regional, sendo que a região se destaca nacionalmente por intensa e diversificada atividade econômica. A produção industrial é altamente desenvolvida, predominando os setores automobilístico, aeronáutico, aeroespacial e bélico nos municípios localizados no eixo da Rodovia Presidente Dutra, as atividades portuárias e petroleiras no Litoral Norte e o turismo na Serra da Mantiqueira, litoral e cidades históricas (MARIA, 2016). Extensa, a região concentra 2,5 milhões de habitantes, segundo estimativa do Instituto Brasileiro de Geografia e Estatística (IBGE) para 2017, e gerou 5,29% do Produto Interno Bruto (PIB) paulista em 2015. A região caracteriza-se, ainda, por importantes reservas naturais, como as Serras da Mantiqueira, da Bocaina e do Mar e pelas fazendas de valores histórico e arquitetônico (EMPLASA, 2018; MARIA, 2016).

Apesar deste cenário econômico tão distinto, todos os municípios foram englobados em uma única RM (Figura 1), a qual, segundo o governo estadual objetiva unir esforços para dar mais condições a essa região de servir melhor o Estado de São Paulo e o País, bem como de possibilitar que os municípios de economias menos desenvolvidas tenham a oportunidade de se integrar ao processo de desenvolvimento regional (EMPLASA, 2018). Assim, a RM do Vale do Paraíba e Litoral Norte (RMVPLN) que teve sua criação proposta pelo Projeto de Lei Complementar n. 66, de 2011, e sua efetiva criação em 2012 através da Lei Complementar n. 1166, de 2012, já nasce grande e envolta de interesses (EMPLASA, 2018; MARIA, 2016).

A região abrange os 39 munícipios da área do Vale do Paraíba e Litoral Norte Paulista, os quais se mantiveram subdivididos nas 5 sub-regiões. Tais sub-regiões são: i) sub-região 1: Igaratá, Jacareí, Santa Branca, Paraibuna, Jambeiro, Caçapava, São José

dos Campos e Monteiro Lobato; ii) sub-região 2: São Bento do Sapucaí, Campos do Jordão, Santo Antônio do Pinhal, Pindamonhangaba, Tremembé, Taubaté, Lagoinha, Redenção da Serra, São Luiz do Paraitinga e Natividade da Serra; iii) sub-região 3: Potim, Roseira, Aparecida, Guaratinguetá, Piquete, Lorena, Canas, Cachoeira Paulista e Cunha; iv) sub-região 4: Cruzeiro, Lavrinhas, Queluz, Silveiras, Areias, São José do Barreiro, Arapeí e Bananal; v) sub-região 5: São Sebastião, Ilhabela, Caraguatatuba e Ubatuba (EMPLASA, 2018). A Figura 1 demonstra essas sub-regiões e a Tabela 1 mostra os indicadores que motivaram a escolha da análise das sub-regiões 1, 4 e 5.

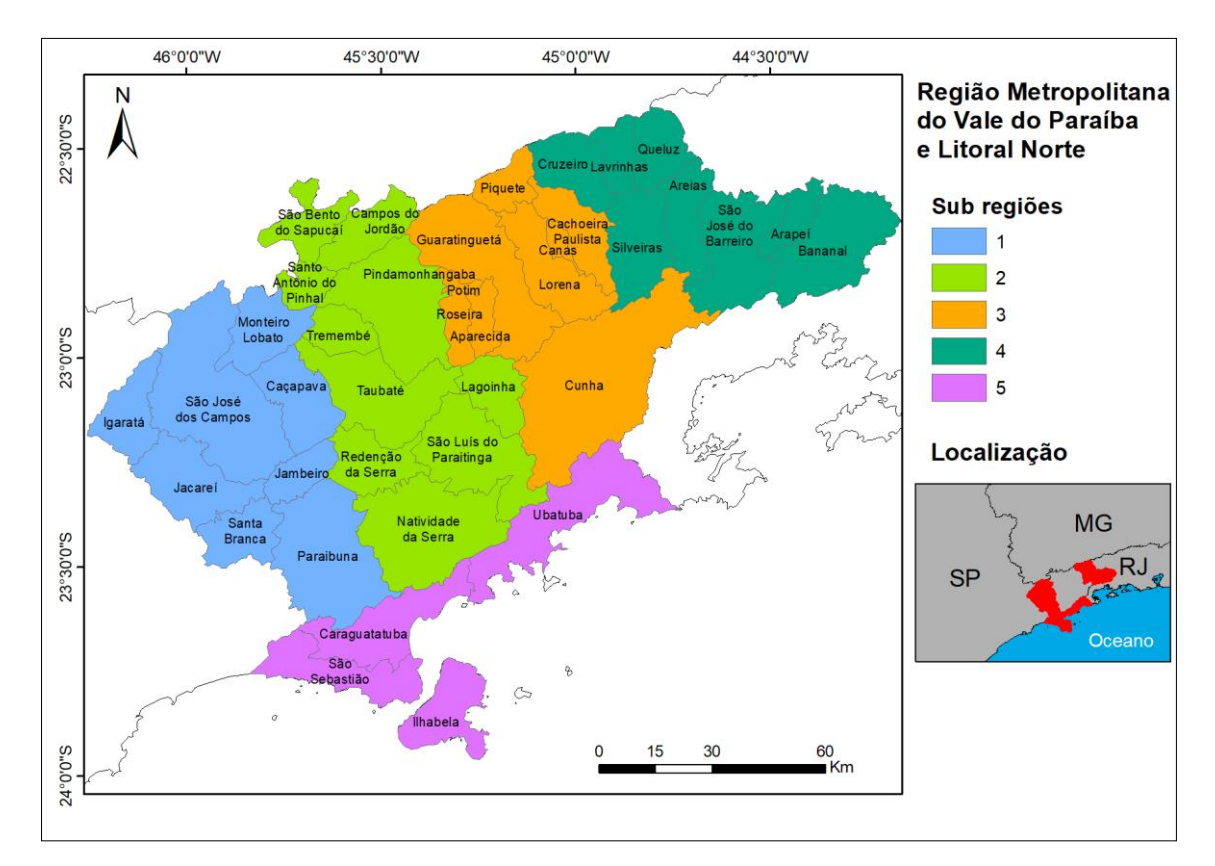

**Figura 1 -** Mapa da localização da área de estudo.

| Sub-região             | Área<br>(km <sup>2</sup> ) | População<br>2017 | Densidade<br>Demográfica 2017<br>(hab/km <sup>2</sup> ) | TGCA<br>2010/2017<br>(%) | <b>PIB 2015</b><br>(mil reais) |
|------------------------|----------------------------|-------------------|---------------------------------------------------------|--------------------------|--------------------------------|
| ı                      | 3.824.59                   | 1.078.827         | 282,08                                                  | 1,45                     | 51.603.623                     |
| 2                      | 4.237,80                   | 613.351           | 144,73                                                  | 1,38                     | 23.672.853                     |
| 3                      | 3.387,48                   | 352.201           | 103,45                                                  | 0.98                     | 9.275.646                      |
| $\overline{4}$         | 2.786.19                   | 129.487           | 46.47                                                   | 0,95                     | 2.768.688                      |
| 5                      | 1.956.174                  | 323.991           | 165,62                                                  | 2,01                     | 15.282.716                     |
| <b>RMVPLN</b>          | 16.100,07                  | 2.497.857         | 154.26                                                  | 1,41                     | 102.603.526                    |
| Estado de<br>São Paulo | 248.222,00                 | 45.094.866        | 181,67                                                  | 1.28                     | 1.939.890.056                  |

**Tabela 1 -** Indicadores da Região Metropolitana do Vale do Paraíba e Litoral Norte.

**Fonte:** Adaptado EMPLASA (2018).

#### **2.2. Fluxograma do trabalho**

A representação OMT-G (Figura 2) visa ilustrar os procedimentos realizados no decorrer deste trabalho. Inicialmente, foi construído o banco de dados com as informações que contribuíram para realizar o objetivo do trabalho, sendo eles: limite da RMVLN, rede de drenagem, unidades de conservação (UC's), áreas úmidas, cobertura arbórea, cobertura herbácea arbustiva, solo exposto, corpos d'água, área construída, rodovias e densidade urbana. Os limites foram utilizados para apenas guiar e servir como máscara para extrair todas as informações para apenas as sub-regiões 1, 4 e 5. Após essa operação, os dados foram transformados de geobjetos (representados computacionalmente por vetores) para geocampos (representados computacionalmente por rasters), pois para melhor executar a operação de comparação de dados através do método AHP, esse passo é necessário.

Após a comparação 2 a 2 pelo método AHP, chegou-se no objetivo específico, que era analisar o quanto cada dado contribuía para manter a biodiversidade e favorecer as ligações entre espécies, esse geocampo foi representado por um raster final. Entretanto, existem erros intrínsecos ao processo, demonstrados em um raster de erros. Por fim, detectou-se possíveis Tramas Verde e Azul para essas sub-regiões através da análise do geocampo contendo a contribuição para a biodiversidade regional. Cada passo será detalhado nos itens seguintes (2.3 e 2.4).

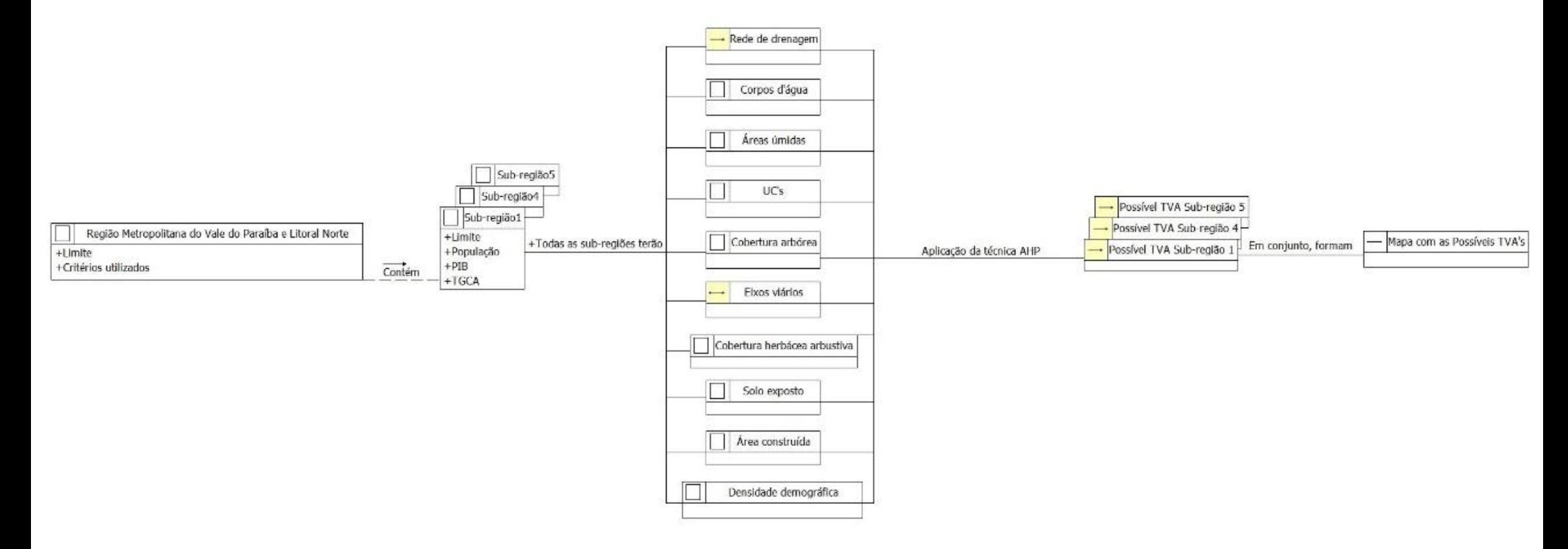

**Figura 2 -** Modelo OMT-G de trabalho.

#### **2.3. Planos de informações**

A Tabela 2 sintetiza a série de dados utilizados no estudo. Esses dados são disponibilizados por diversas instituições públicas, aos quais se tem acesso livre. Os dados serão descritos a seguir.

| <b>DADOS</b>                           | <b>FONTE</b> | <b>ESCALA</b> | <b>FORMATO</b>      |
|----------------------------------------|--------------|---------------|---------------------|
| <b>Limites Municipais</b>              | <b>IBGE</b>  |               | Geobjeto (polígono) |
| Rede de drenagem<br>(2013)             | SMA-SP       | 1:50.000      | Geobjeto (linhas)   |
| Unidades de conservação<br>(2015)      | <b>TRAMA</b> | 1:1.000.000   | Geobjeto (polígono) |
| <b>Rodovias Federais</b><br>(2015)     | <b>DNIT</b>  | 1:1.000.000   | Geobjeto (linhas)   |
| Áreas úmidas<br>(2013)                 | SMA-SP       | $1 - 100000$  | Geobjeto (polígono) |
| Cobertura arbórea<br>(2013)            | SMA-SP       | 1:100.000     | Geobjeto (polígono) |
| Cobertura herbácea arbustiva<br>(2013) | SMA-SP       | 1:100.000     | Geobjeto (polígono) |
| Solo exposto<br>(2013)                 | SMA-SP       | $1-100000$    | Geobjeto (polígono) |
| Corpos d'água<br>(2013)                | SMA-SP       | $1 - 100000$  | Geobjeto (polígono) |
| Área construída<br>(2013)              | SMA-SP       | 1:100.000     | Geobjeto (polígono) |
| Densidade urbana<br>(2014)             | SMA-SP       | 1:2.500       | Geobjeto (polígono) |

**Tabela 2 -** Informações sobre os dados utilizados.

A divisão política da RMVLN foi obtida junto ao Instituto Brasileiro Geografia e Estatística (IBGE), no formato poligonal shapefile. Este serviu como base para a delimitação da área de estudo, sub-regiões 1, 4 e 5. Conforme se apresenta a necessidade, os planos de informações foram reprojetados para SIRGAS 2000 e recortados para o limite da área de estudo.

A rede de drenagem, apresentada pela Figura 3, foi gerada a partir de processos automáticos e teve como base o Modelo Digital de Elevação (MDE) desenvolvido pela

empresa contratada pela Secretaria do Meio Ambiente do estado de São Paulo (SMA - SP) a partir de curvas de nível das cartas 1:50.000 IBGE, Instituto Geográfico e Geológico (IGG) e Departamento de Serviços Geográficos do Exército, vetorizadas no projeto GISAT. Para a edição e correção vetorial da rede de drenagem gerada a partir do MDE, foi utilizada a rede de drenagem do Projeto GISAT e Imagens de Satélite Landsat 5 TM de 2010. Os principais erros encontrados foram localizados nas hidrografias duplas (rios de grande porte e reservatórios) e hidrografias em áreas planas. Nessas regiões a drenagem automática foi substituída pela drenagem do Projeto GISAT. O resultado final está disponível em vetor no formato shapefile (SÃO PAULO, 2013a).

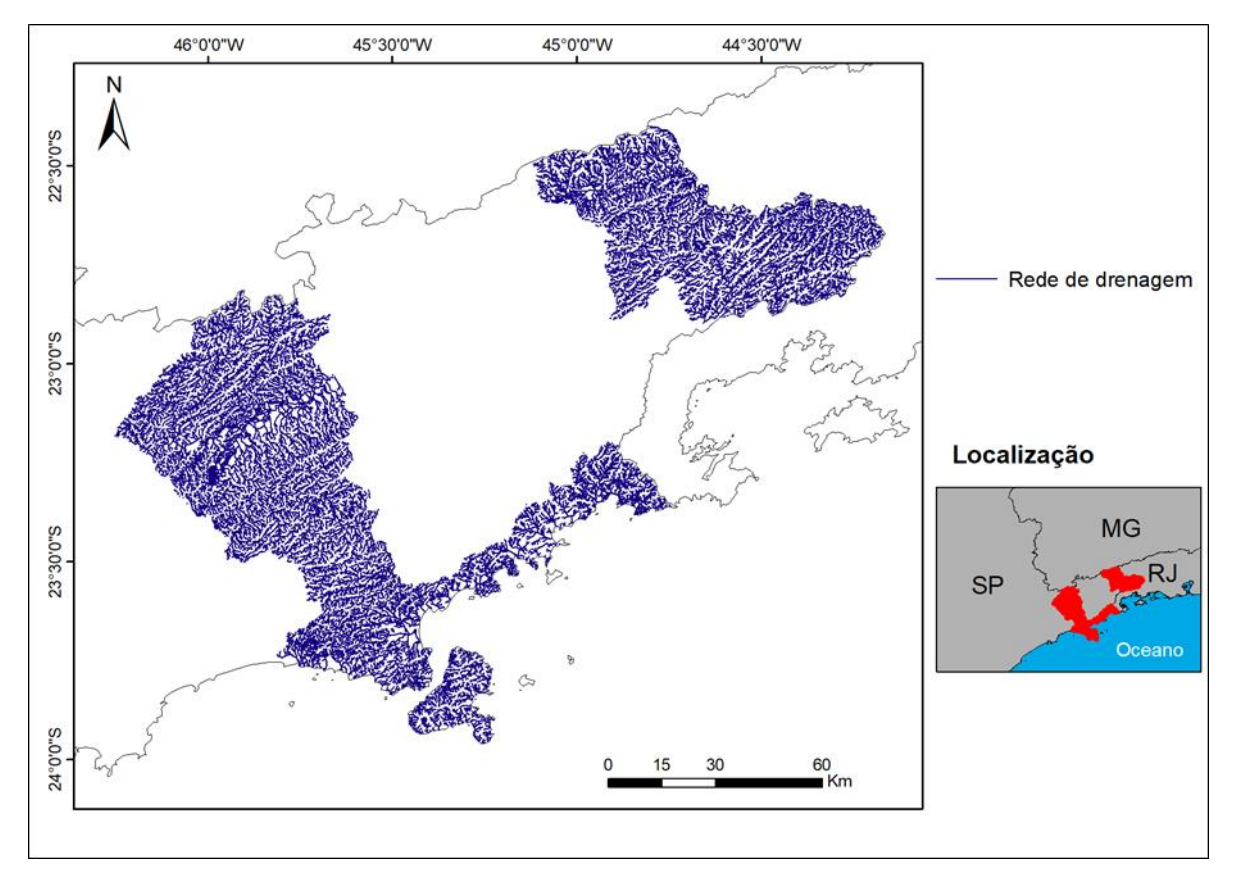

**Figura 3 –** Mapa da Rede de drenagem das sub-regiões 1, 4 e 5.

O dado de Unidades de Conservação (UC's) foi feito pelo Instituto Brasileiro do Meio Ambiente e dos Recursos Naturais Renováveis (IBAMA), em uma escala de 1:1.000.000, para o Brasil. A Figura 4 mostra as UC's que estão presentes nas subregiões 1, 4 e 5 da Região Metropolitana do Vale do Paraíba e Litoral Norte.

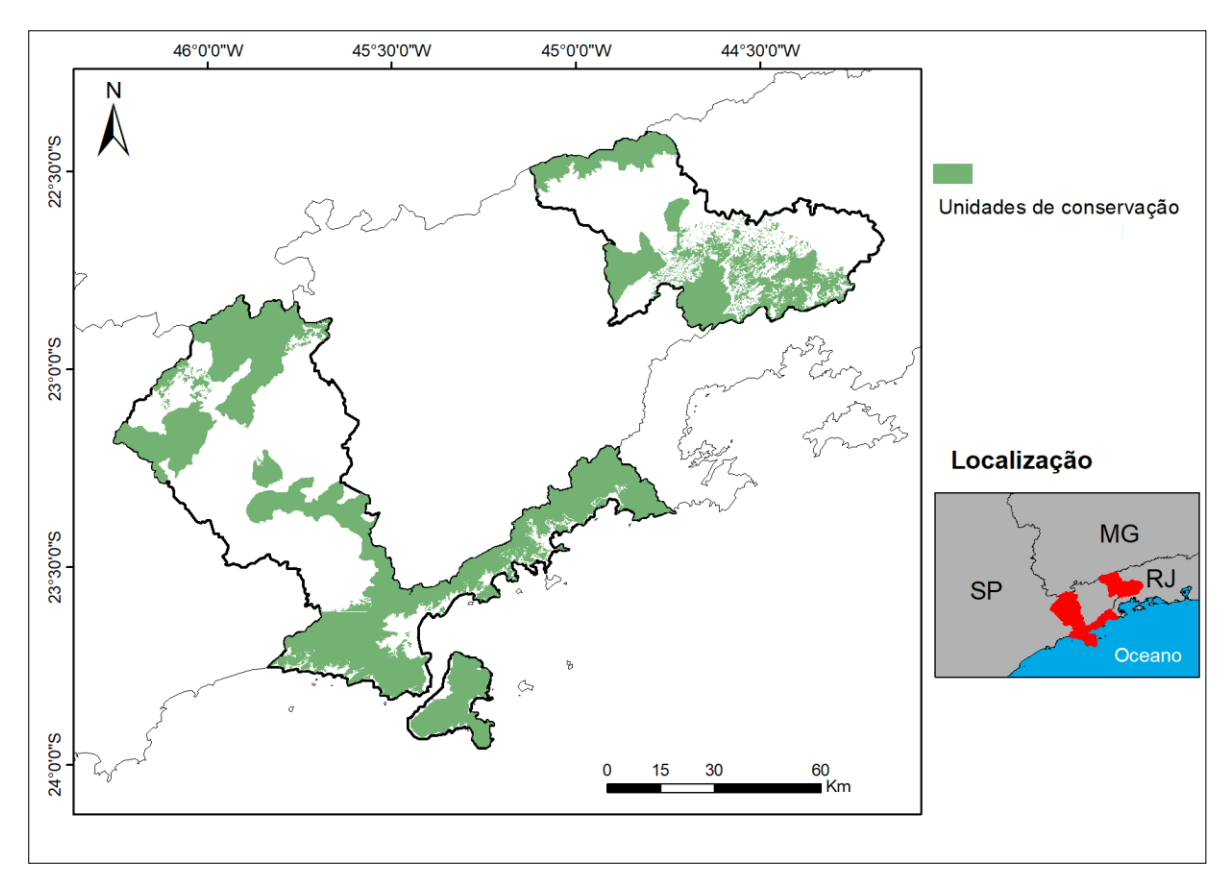

**Figura 4 -** Mapa das Unidades de Conservação (UC's) de Proteção Integral das sub-regiões 1, 4 e 5.

O dado de Rodovias federais foi obtido junto ao Departamento Nacional de Infraestrutura de Transportes (DNIT), em uma escala de 1:1.000.000, para o Brasil. A Figura 5 mostra as duas rodovias federais que estão presentes nas sub-regiões 1, 4 e 5 da Região Metropolitana do Vale do Paraíba e Litoral Norte. Destaque para a Rodovia Presidente Dutra (localizada na parte superior da figura) e para a Rodovia Rio Santos (localizada na parte inferior da figura).

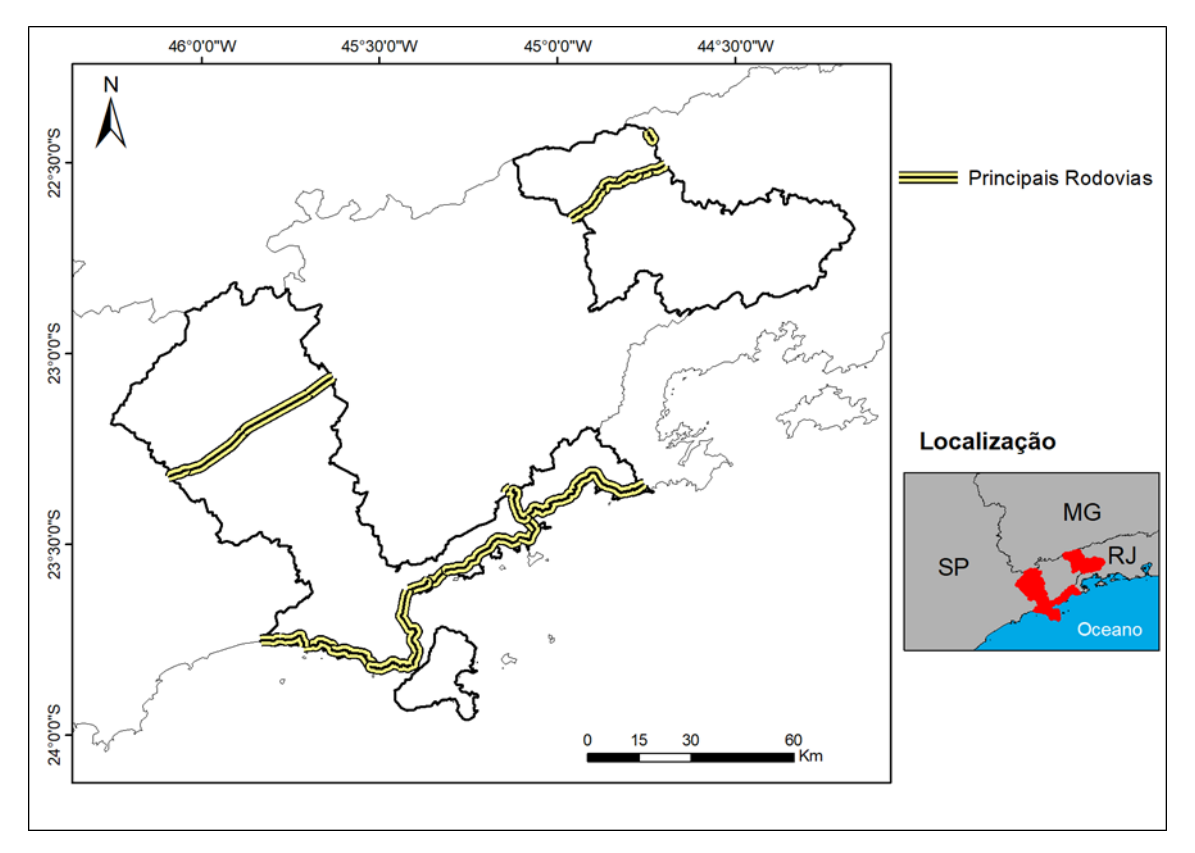

**Figura 5 -** Mapa das Principais Rodovias Federais das sub-regiões 1, 4 e 5.

As classes Solo Exposto, Corpo d'água, Cobertura Herbácea Arbustiva, Cobertura Arbórea, Área Úmida e Área Construída (Figura 6) foram geradas a partir do mapa de cobertura da terra do Estado de São Paulo, que foi realizado com base em imagens do satélite Landsat 5 do sensor TM, do ano de 2010, utilizando classificação baseada em objetos e posterior correção visual. Para o projeto, a descrição seguida para cada classe está descrita na Tabela 3. Para a confecção do mapeamento foi realizada classificação baseada em objeto nas imagens do satélite Landsat 5 TM correspondentes à área do Estado de São Paulo. Para validação do mapa de cobertura, foi utilizada a metodologia de pontos amostrais por classe entre 75 e 100. Nesse trabalho foram estabelecidos 100 pontos amostrais por classe. Verificou-se que o número de acertos por classe foi superior a 90%. O mapeamento apresentou uma acurácia global de 97,14% (SÃO PAULO, 2013b).

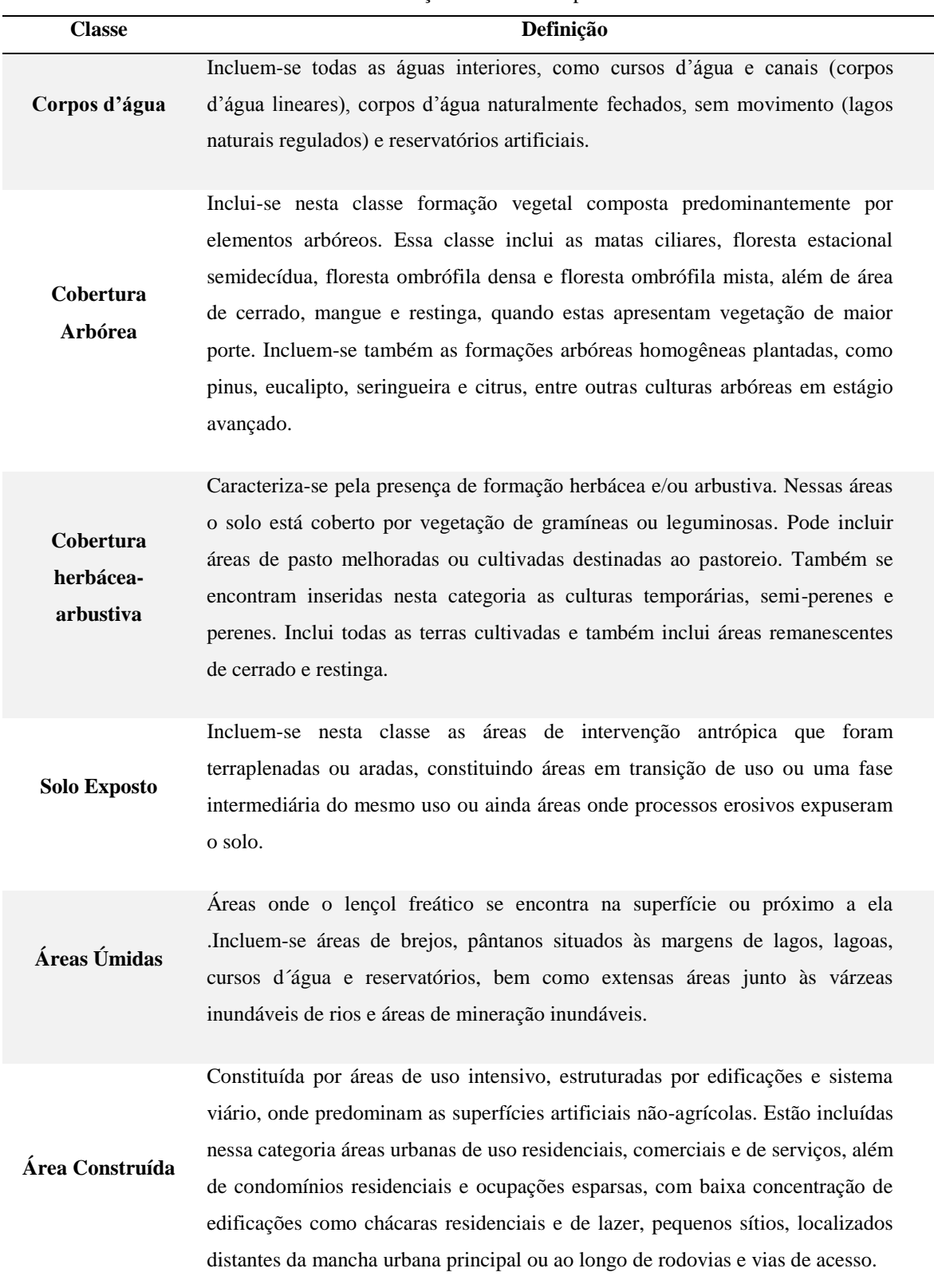

#### **Tabela 3 -** Descrição classes de mapeamento.

**Fonte:** Adaptado SÃO PAULO (2013b).

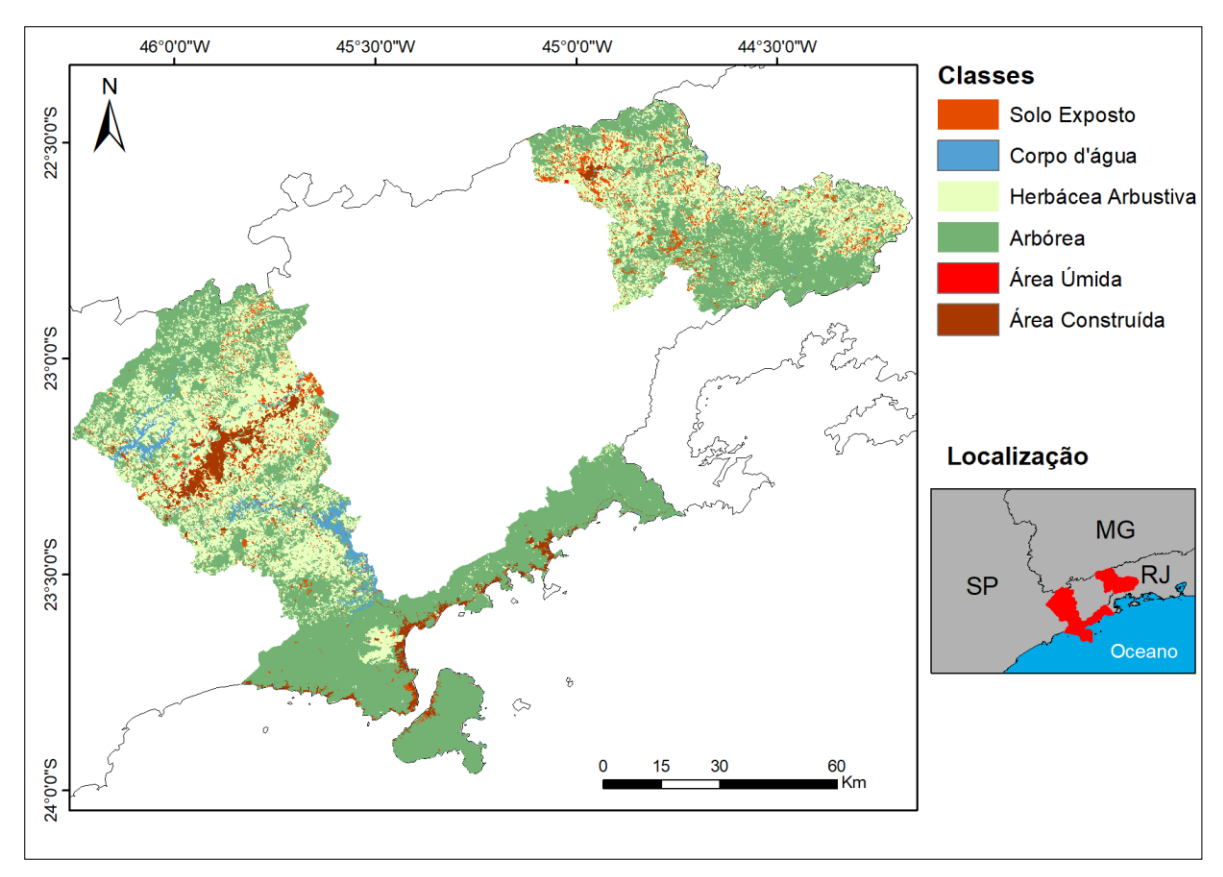

**Figura 6 -** Mapa das classes Solo Exposto, Corpo d'água, Cobertura Herbácea Arbustiva, Cobertura Arbórea, Área Úmida e Área Construída das sub-regiões 1, 4 e 5.

Por fim, o dado de Densidade urbana (Figura 7) foi obtido através da delimitação e classificação das unidades homogêneas de uso e ocupação do solo urbano (UHCT). O Sistema de classificação do uso e padrão de ocupação urbana (UHCT) foi elaborado com base na metodologia de classificação hierarquizado. As UHCT figuram como as menores unidades geográficas de análise do uso e cobertura da terra, e são resultantes da associação ou combinação de diferentes elementos da paisagem que definem padrões espaciais específicos. A Densidade urbana é um atributo diretamente relacionado com a intensidade do uso do solo, representando a relação entre o tamanho ou número de lotes por unidade de área. Este é um atributo constante, não variável no tempo e é demonstrado pela Tabela 4 (SÃO PAULO, 2014).

| Densidade Urbana      | Descrição das Unidade Homogêneas                               |  |  |  |  |  |
|-----------------------|----------------------------------------------------------------|--|--|--|--|--|
| Muito alta densidade  | com predominância de edificações verticalizadas e<br>Areas     |  |  |  |  |  |
|                       | ocupações em lotes de até 150m <sup>2</sup> .                  |  |  |  |  |  |
| Alta densidade        | Predomínio de lotes de até 250m <sup>2</sup> .                 |  |  |  |  |  |
| Média densidade       | Predomínio de lotes de 250m <sup>2</sup> a 450m <sup>2</sup> . |  |  |  |  |  |
| Baixa densidade       | Predomínio de lotes maiores que 450m <sup>2</sup> .            |  |  |  |  |  |
| Muito baixa densidade | Ocupações com chácaras e sítios.                               |  |  |  |  |  |
|                       | Fonte: Adaptado SÃO PAULO (2014).                              |  |  |  |  |  |

**Tabela 4 -** Descrição das classes do dado Densidade Urbana.

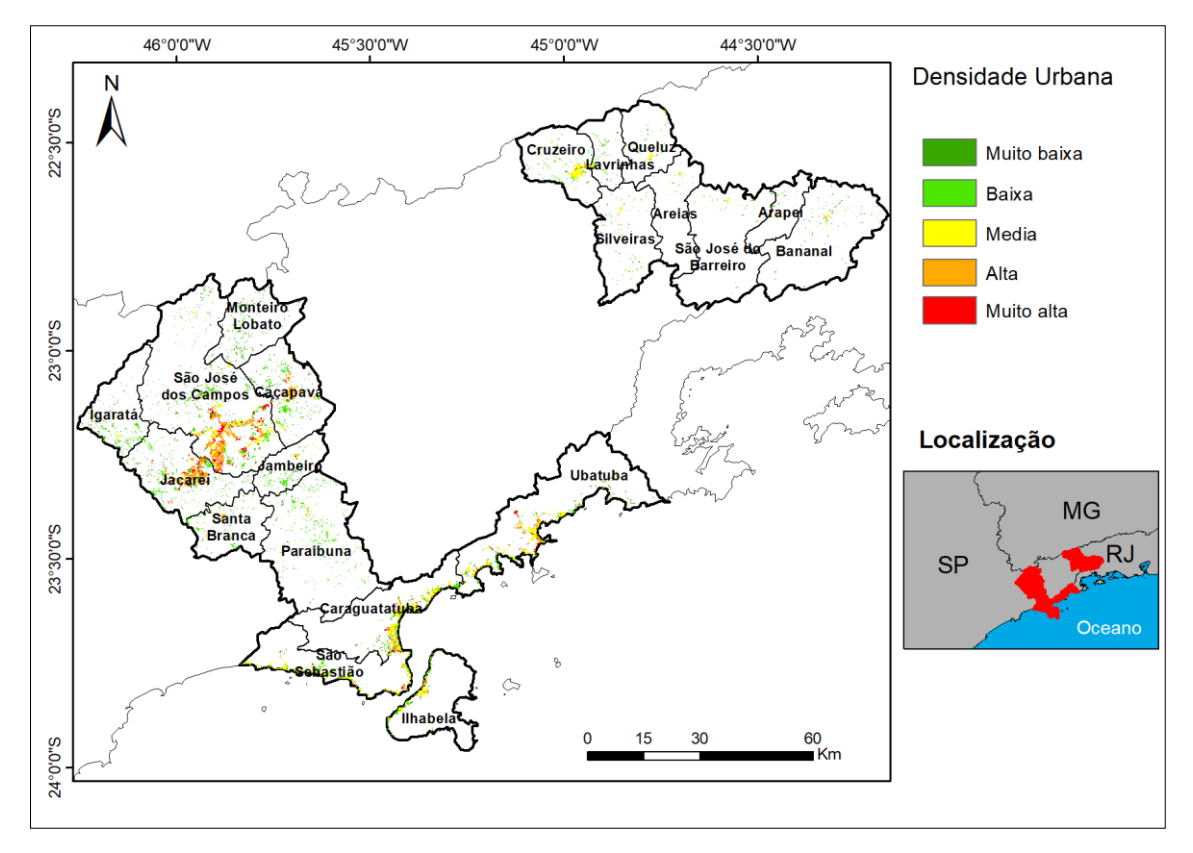

**Figura 7 -** Mapa de Densidade Urbana para as sub-regiões 1, 4 e 5.

## **2.5. Análise hierárquica (AHP)**

O método AHP (Analytic Hierarchy Process) foi desenvolvido por Tomas L. Saaty na década de 70, sendo o método de análise multicritério mais amplamente utilizado e conhecido no apoio à tomada de decisões em problemas com múltiplos critérios (MARINS *et. al*, 2009).

Kiker *et al*., (2005) descrevem o método AHP como sendo encontrado com maior desafio na teoria de decisão para o estabelecimento de pesos das várias atividades conformes sua importância. O autor descreve que a AHP vem sendo utilizado em diversos segmentos do saber, pois apresenta singular capacidade de incorporar dados quantitativos e informações científicas. A utilização combinada de AHP com SIG apresenta uma forma de progresso no sistema de avaliação de qualidade ambiental, desenvolvendo a capacidade do SIG em análises espaciais e as possibilidades de análise das multicamadas do AHP.

Para a comparação pareada dos critérios analisados na avaliação da contribuição para a biodiversidade das sub-regiões 1, 4 e 5 foram empregados os pesos par a par (Tabela 5) baseado em uma escala (Tabela 6) de 1 a 9 em relação a importância do elemento da linha ao da coluna (Saaty, 1997). Após essa avaliação foram aplicadas as fórmulas do algoritmo AHP para obtenção do vetor de pesos e Razão de Consistência (RC), alguns testes e ajustes no julgamento dos critérios foram feitos na matriz de pesos até se chegar a RC aceitável  $(< 1)$ .

| Critérios                          | Area<br>úmida  | Area<br>construída | Cobertura<br>arbórea | Cobertura<br>herbácea<br>arbustiva | Rede de<br>drenagem | Corpos<br>d'água | Solo<br>exposto | Densidade<br>urbana | Unidades de<br>Conservação | Rodovias<br>Federais |
|------------------------------------|----------------|--------------------|----------------------|------------------------------------|---------------------|------------------|-----------------|---------------------|----------------------------|----------------------|
| Área úmida                         | $\mathbf 1$    | 1/9                | 1/3                  | 1/6                                | $\,1\,$             | $\,1$            | 1/8             | 1/8                 | $1\,$                      | 9                    |
| Área<br>construída                 | 9              | $\mathbf 1$        | 1/5                  | 1/4                                | 1/8                 | 1/8              | 1/3             | 1                   | 1/9                        | 1                    |
| Cobertura<br>arbórea               | $\overline{3}$ | 5                  | $1\,$                | 1/3                                | 1/3                 | 1/2              | 1/7             | 1/6                 | 1/4                        | 6                    |
| Cobertura<br>herbácea<br>arbustiva | 6              | 4                  | 3                    | $\mathbf{1}$                       | 1/3                 | 1/3              | 1/4             | 1/5                 | 1/5                        | 5                    |
| Rede de<br>drenagem                | $\mathbf{1}$   | 8                  | 3                    | 3                                  | $\mathbf{1}$        | $1\,$            | 1/6             | 1/7                 | 1/2                        | 7                    |
| Corpos<br>d'água                   | $1\,$          | 8                  | $\overline{2}$       | 3                                  | $\mathbf{1}$        | $\mathbf 1$      | 1/7             | 1/7                 | 1/3                        | $\overline{7}$       |
| Solo exposto                       | 8              | 3                  | $\overline{7}$       | 4                                  | 6                   | $\overline{7}$   | $1\,$           | 1/3                 | 1/7                        | 3                    |
| Densidade<br>urbana                | 8              | 1                  | 6                    | 5                                  | $\overline{7}$      | $\overline{7}$   | 3               | $\mathbf 1$         | 9                          | 2                    |
| Unidades de<br>Conservação         | $\mathbf{1}$   | 9                  | 4                    | $\overline{7}$                     | $\overline{2}$      | 3                | 7               | 1/9                 | $1\,$                      | 9                    |
| Rodovias<br>Federais               | 1/9            | 1                  | 1/6                  | 1/5                                | 1/8                 | 1/8              | 1/3             | 1/2                 | 1/9                        | 1                    |

**Tabela 5 -** Comparação par a par dos Critérios.

| <b>Intensidade</b><br>de importância | Relação                                        | Definição e Explicação                                                                                         |  |  |
|--------------------------------------|------------------------------------------------|----------------------------------------------------------------------------------------------------|--|--|
| 1                                    | Importância igual                              | Os dois fatores contribuem<br>igualmente para o objetivo.                                                      |  |  |
| 3                                    | Importância moderada                           | Um fator é ligeiramente mais<br>importante que o outro.                                                        |  |  |
| 5                                    | Importância essencial                          | Um fator é claramente mais<br>importante que o outro.                                                          |  |  |
| 7                                    | Importância<br>demonstrada                     | é<br>fortemente<br>U <sub>m</sub><br>fator<br>favorecido e sua maior relevância foi<br>demonstrada na prática. |  |  |
| 9                                    | Importância extrema                            | A evidência que diferencia os<br>fatores é da maior ordem possível.                                            |  |  |
| 2,4,6,8                              | Valores<br>intermediários entre<br>julgamentos | Possibilidade<br>de<br>compromissos adicionais.                                                                |  |  |

**Tabela 6 -** Escala de valores AHP para comparação.

Em seguida, os planos de informações foram reclassificados de acordo com o peso de cada classe. E por fim, foi feito uma álgebra mapas segundo a Equação 1.

$$
\text{contribuição para a biodiversity} = \frac{(\text{critério A x peso critério A}) + \cdots + (\text{critério N x peso critério N})}{\text{Número de critérios}} \qquad \text{Equação 1}
$$

Os erros inerentes a esse processo foram calculados por outra álgebra de mapas segundo a Equação 2.

$$
Erros\% = \frac{(CR\ x\ peso\ critério\ A) + \cdots + (CR\ x\ peso\ critério\ N)}{Número\ de\ critérios}
$$
 **Equação 2**

## **2.6. Trama Verde e Azul**

Uma "trama" consiste em dois tipos de elementos: núcleos de habitats e corredores. Os núcleos do habitat são grandes áreas naturais, protegidas ou não (parques regionais ou nacionais, grandes florestas regionais, etc.). Quanto maiores esses espaços,

**Fonte:** Adaptado SAATY (1997).

mais eles hospedam diferentes habitats e muitas espécies. Mas existem muitos outros núcleos de habitats menores que também desempenham papéis na conservação da biodiversidade (LIÉNARD & CLERGEAU, 2018).

Os corredores ecológicos são aqueles que ligam os núcleos do habitat e permitem o movimento de animais e plantas; sua eficácia tem sido demonstrada em muitos casos de habitats e espécies. Quanto mais esses corredores forem grandes e contínuos, mais eles serão eficazes para um máximo de espécies (JONGMAN & PUNGETTI, 2004).

Os tipos de corredores serão diferentes dependendo dos tipos de espécies. Para ser preciso, portanto, será necessário considerar vários tipos de corredores. Para lidar efetivamente com a biodiversidade, as possibilidades oferecidas pelo território analisado são superpostas. Atualmente, há uma tendência a extrapolar o conceito de trama verde, como os habitats terrestres e o de trama azul, tudo o que é área úmida e habitat aquático (COMOP, 2009).

No atual estudo, a Trama verde azul foi detectada através da análise da contribuição para a biodiversidade dos critérios. Elas foram traçadas onde a contribuição para a biodiversidade era maior.

## **3. RESULTADOS E DISCUSSÃO**

Após à aplicação do critério AHP, os resultados foram os apresentados na Tabela 7. Nota-se que o critério foi aplicado com sucesso avaliando corretamente a contribuição de cada critério para a biodiversidade regional. A soma dos erros associados foi de 4,48%, o que mostra ser um resultado final confiável. Outro fator importante para a análise da eficácia da aplicação do método é o fator Razão de Consistência (RC) ser menor que 1; e podemos observar que o valor do RC foi de 0,4482.

Os critérios Densidade urbana, Rodovias Federais, Áreas úmidas tiveram os menores peso (0,0495, 0,0245, 0,0435 e respectivamente). Já o critério Unidades de Conservação tive o maior peso (0,2632). Isso ocorreu, pois, maior densidade urbana e passagem de Rodovias Federais contribui muito negativamente para a biodiversidade local, promovendo geralmente, isolamento de habitats, mortandade animal alta por atropelamento e perca da biodiversidade. Já a unidade de conservação é o critério que mais contribui positivamente para manter a biodiversidade regional, além disso, na região analisada há grandes unidades de conservação, com destaques paras as reservas naturais, como as Serras da Mantiqueira, da Bocaina e do mar.

| <b>Critérios</b>                | <b>Pesos</b> | RC     | $\text{E}$ rros (%) |
|---------------------------------|--------------|--------|---------------------|
| Area úmida                      | 0,0435       | 0,4482 | 0,19%               |
| Área construída                 | 0,0616       | 0,4482 | 0,28%               |
| Cobertura arbórea               | 0,1794       | 0,4482 | 0,80%               |
| Cobertura herbácea<br>arbustiva | 0,0636       | 0,4482 | 0,29%               |
| Rede de drenagem                | 0,0798       | 0,4482 | 0,36%               |
| Corpos d'água                   | 0,0745       | 0,4482 | 0,33%               |
| Solo exposto                    | 0,1605       | 0,4482 | 0,72%               |
| Densidade urbana                | 0,0495       | 0,4482 | 0,22%               |
| Unidades de Conservação         | 0,2632       | 0,4482 | 1,18%               |
| Rodovias Federais               | 0,0245       | 0,4482 | 0,11%               |
| Total                           | 1,00         |        | 4,48%               |

**Tabela 7 -** Pesos finais, CR e erros associados aos critérios.

A Figura 8 mostra o resultado final, onde o geocampo de contribuição para a biodiversidade está evidenciado e as possíveis Tramas Verde e Azul. Esse resultado foi obtido através da análise de critérios onde a contribuição para a biodiversidade é alta. Vale salientar que esse é um resultado preliminar e que para as TVA's serem realmente traçadas, necessita-se de estudos mais aprofundados em questões sociais, econômicas e ambientais. Já a figura 9 mostra os erros inerentes nessa análise, onde pode-se perceber que as regiões com maiores áreas e pesos, são as regiões onde os erros são maiores, pois na atribuição de peso os números variam muito.

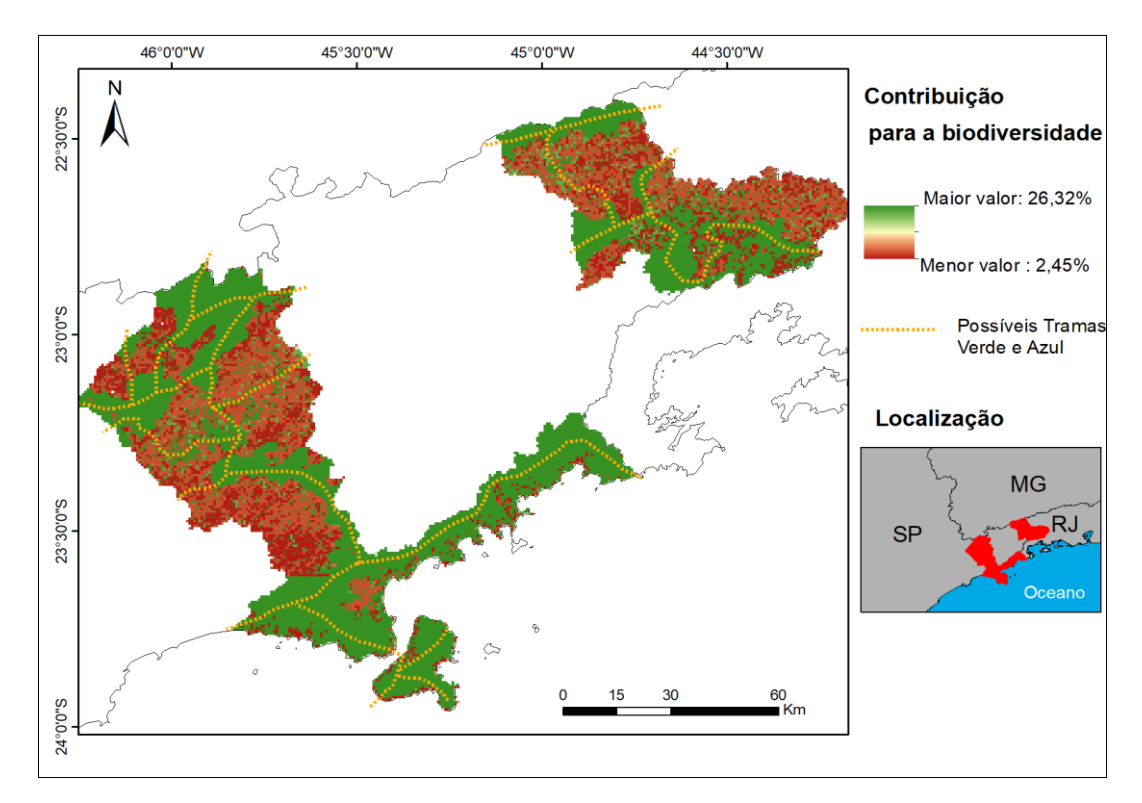

**Figura 8 -** Mapa de detecção de contribuição para a biodiversidade possíveis Tramas Verde e Azul para as sub-regiões 1, 4 e 5.

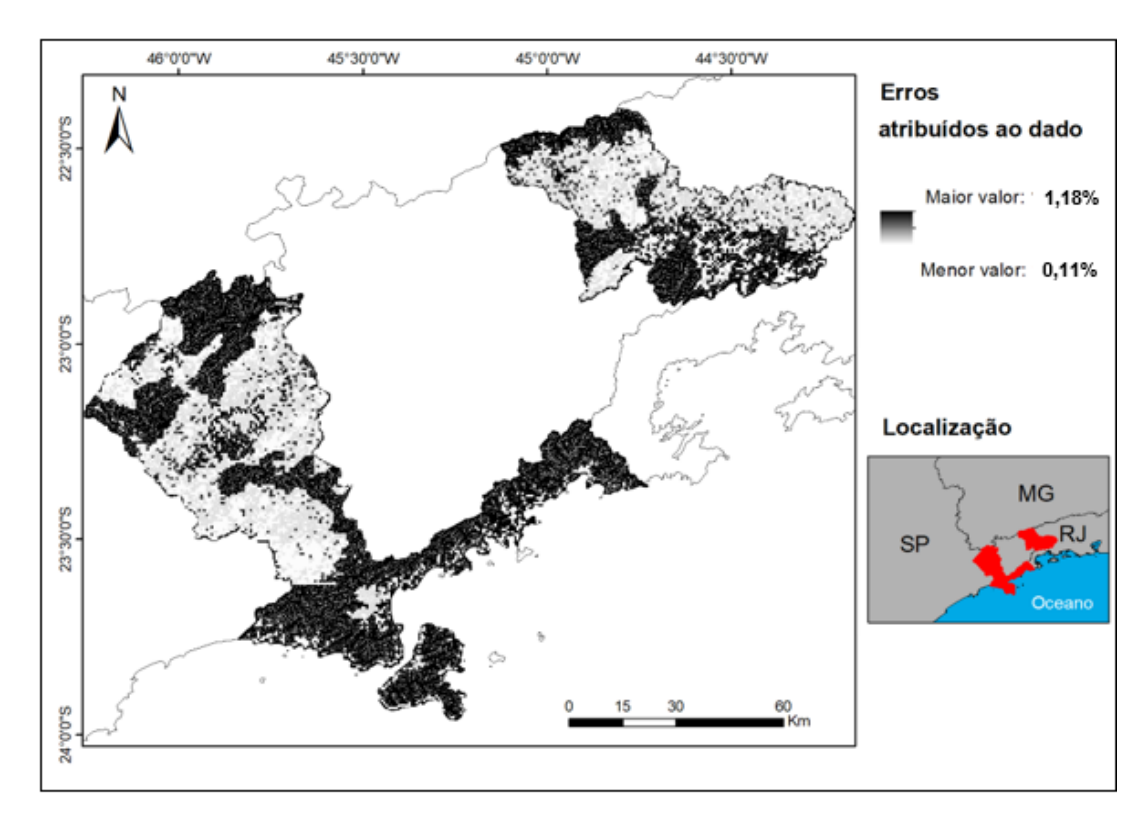

**Figura 9 -** Erros inerentes ao processamento dos dados.

## **4. CONCLUSÕES GERAIS**

O algoritmo AHP, para análise espacial, demonstrou bastante eficácia na tomada de decisões para classificação dos fatores delimitados na síntese da contribuição para biodiversidade e detecção de potenciais Tramas Verde e Azul. A modelagem final dos dados resultou em um grau de confiança obtido com a aplicação da razão de consistência, adquirida após comparação pareada dos critérios e alternativas.

O estudo da contribuição para a biodiversidade demonstrou que é possível a aplicação do conceito das TVA's para as sub-regiões 1, 4 e 5, necessitando de maiores estudos para se chegar em um resultado. O fato é que esse trabalho mostra a importância da conservação da biodiversidade da região (RMVPLN) aliada com o urbano, pois a região é importante nos dois aspectos, tanto em aspectos econômicos-sociais, quanto em aspectos ambientais.

O uso dos Sistemas de Informações Geográficas (SIG) nesta pesquisa se mostrou como uma indispensável ferramenta para a produção de estudos espaciais. Foi fundamental na etapa de atribuição e espacialização dos pesos de contribuição obtidos por AHP para os geocampos. A partir dos mapas temáticos reclassificados e a álgebra dos mapas (média aritmética simples) em SIG foi possível a obtenção célere e segura do resultado final de detecção de possíveis TVA's para as sub-regiões 1, 4 e 5 da Região Metropolitana do Vale do Paraíba e Litoral Norte.

## **REFERÊNCIAS BIBLIOGRÁFICAS**

BONNIN M., BRUSZIK A., DELBAERE B., LETHIER H., RICHARD D., RIENTJES S., VAN UDEN G., TERRY A. **Le Réseau écologique paneuropéen: état d'avancement.** Sauvegarde de la nature, n°146, Strasbourg, Council of Europe Publ, 2007.

BUREL F., BAUDRY J. **Ecologie du paysage, concepts, méthodes et applications, Paris, Tec & Doc.Clergeau P.** Une écologie du paysage urbain, Rennes, Apogee, 2007. CLERGEAU P. **Une écologie du paysage urbain.** Rennes, Apogee, 2007.

COMOP. **Trame verte et bleue: Orientations nationales pour la préservation et la restauration des continuités écologiques**. Choix stratégiques, Paris, Grenelle de l'Environnement, 2009.

EMPLASA. **Região Metropolitana do Vale do Paraíba e Litoral Norte.** São Paulo: Imprensa Oficial do Governo do Estado de São Paulo, 2018.

FÁBOS J.G., AHERN J. (EDS.). **Greenways: The Beginning of an International Movement.** Elsevier, Amsterdam, 1996.

FORMAN R.T.T., GODRON M. **Landscape ecology.** New-York, John Wiley and Sons, 1986.

GOMES, P. C. C. **O conceito de região e sua discussão.** In CASTRO, I. E.; GOMES, P. C. da C.; CORRÊA, R. L. (orgs) Geografia: conceitos e temas. Rio de Janeiro: Bertrand Brasil, p.48-76, 2003.

JONGMAN RHG., PUNGETTI G. **Ecological networks and greenways: concept, design and implementation.** Cambridge University Press, Cambridge, 2004.

JONGMAN, RHG. **Nature conservation planning in Europe: developing ecological networks.** Landscape and Urban Planning, 32, 169-183, 1995. DOI : 10.1016/0169- 2046(95)00197-O.

KIKER, G. A.; BRIDGES, T. S.; VARGHESE, A; SEAGER, T. P.; LINKOV, I. **Application of Multicriteria Decision Analysis in Environmental.** Decision Making. Integrated Environmental Assessment and Management, v. 1, n. 2, p. 95-108, 2005.

LIÉNARD, S.; CLERGEAU, P. **Trame Verte et Bleue: Utilisation des cartes d'occupation du sol pour une première approche qualitative de la biodiversité**. Cybergeo: European Journal of Geography [En ligne], Environnement, Nature, Paysage, 2018. DOI: 10.4000/cybergeo.23494.

MARIA, J. M. **Região e regionalização: estudo da região metropolitana do Vale do Paraíba e Litoral Norte.** Universidade Estadual Paulista, Instituto de Geociências e Ciências Exatas, Rio Claro - SP, 2016.

MARINS, C. S.; SOUZA, D. S.; BARROS M. S. **O Uso do Método de Análise Hierárquica (AHP) na Tomada de Decisões Gerenciais: Um Estudo de Caso.** In: Simpósio Brasileiro de Pesquisa Operacional, Porto Seguro - Ba. XLI SBPO, 41., 2009.

SAATY, T. L. **The Analytic Hierarchy Process.** McGraw- Hill, New York, 1980.

SÃO PAULO. **Rede de Drenagem do estado de São Paulo Obtida a Partir da Base do GISAT (Cartas Topográficas na Escala 1:50.000) por processo automático.** Coordenadoria de Planejamento Ambiental, Secretaria do Meio Ambiente Do Estado de São Paulo (SMA-SP), 2013a.

SÃO PAULO. **Mapeamento de Cobertura da Terra do estado de São Paulo – 2010 - Escala 1:100.000.** Coordenadoria de Planejamento Ambiental, Secretaria do Meio Ambiente Do Estado de São Paulo (SMA-SP), 2013b.

SÃO PAULO. **Unidades Homogêneas de Uso e Ocupação do Solo Urbano (UHCT) do estado de São Paulo.** Instituto Geológico/Coordenadoria de Planejamento Ambiental, Secretaria do Meio Ambiente Do Estado de São Paulo (SMA-SP), 2014.